**1**

## Esta ACTIVIDAD DE CLASE deberá realizarse descargando los documentos *XLSX* incompletos disponibles en esta página web, *completando las casillas que aparecen en verde, e incorporando, si así se indicara, la imagen del DC elaborado por ti*. La mayoría de los modelos considerados estan resueltos en la *Guía Kindle* denominada: "*[Configuración Cinemática](https://www.amazon.es/dp/B0C41X3B94)  [de Mecanismos en Máquinas \(DcM\)](https://www.amazon.es/dp/B0C41X3B94)*".

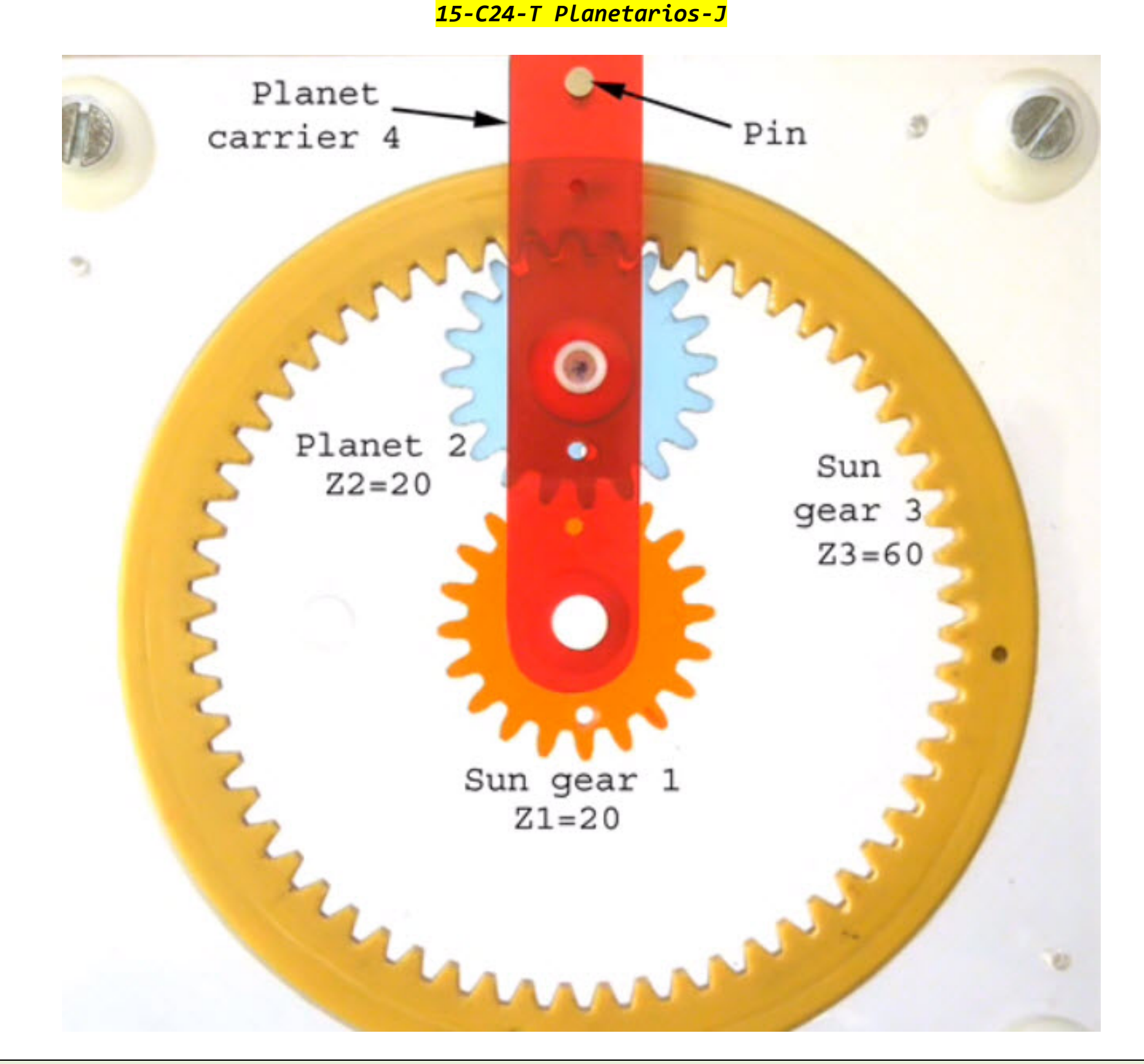

Una vez completados, deberán subirse adecuadamente denominados a la cuenta de entrega comun, utilizando el comando *FTP* que aparece en el siguiente panel.

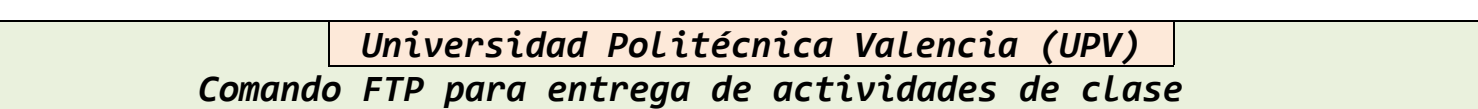

## ftp://2014a|mn-m15:mn-m15@axeh100:21/